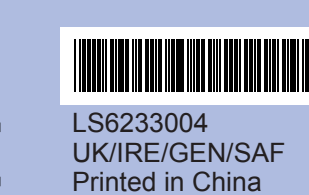

Before you can use the machine, read this Quick Setup Guide

## For the correct setup and installation. **Cuick** Setup Guide **DCP-385C DCP-383C DCP-387C**

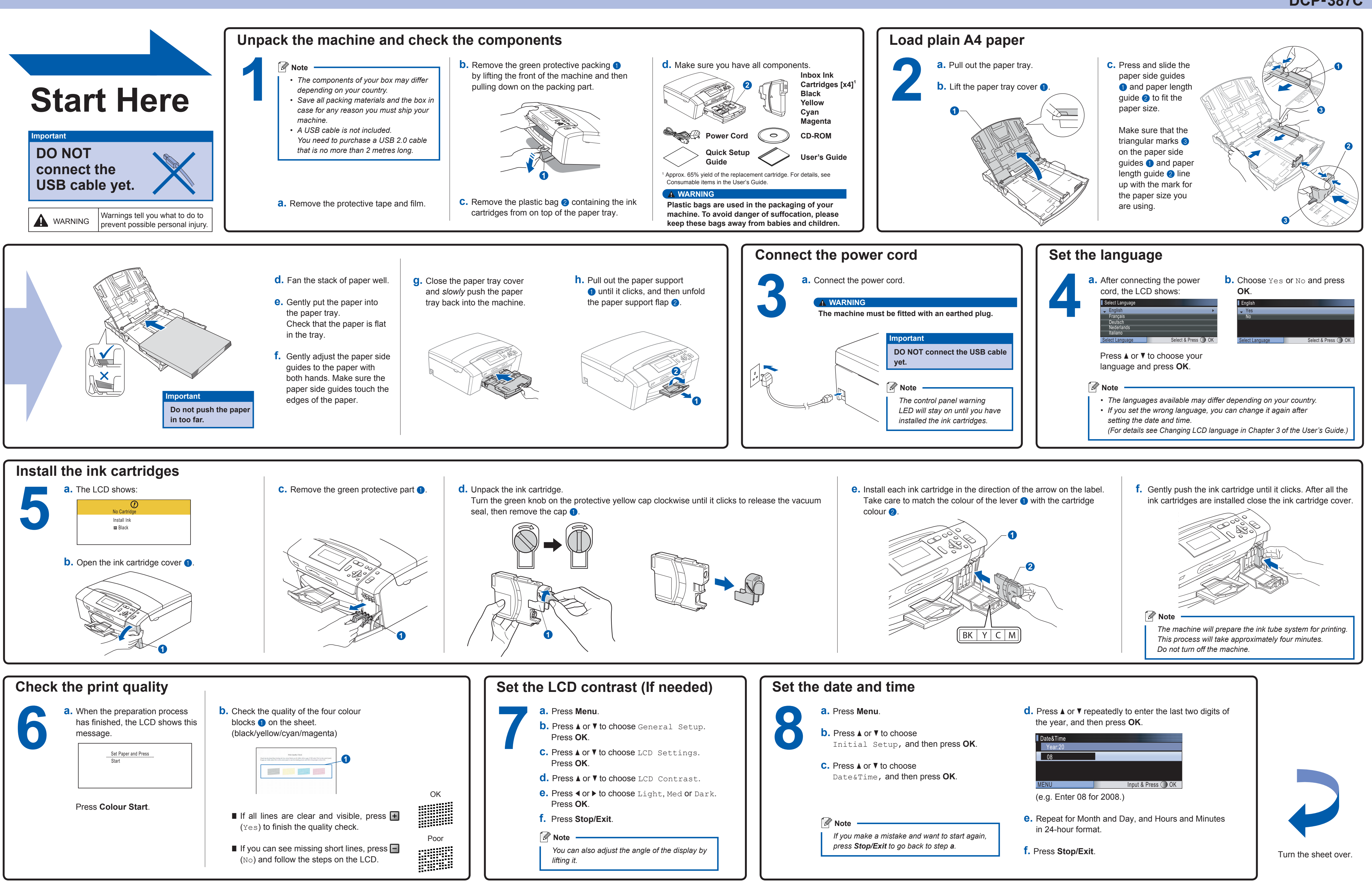

**What is Innobella™?**

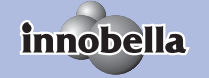

Innobella™ is a range of genuine consumables offered by Brother.<br>The name "Innobella™" derives from the words "Innovation" and "Bella"<br>(meaning "Beautiful" in Italian) and is a representation of the "innovative" technology providing you with beautiful and long lasting print results.

## brother

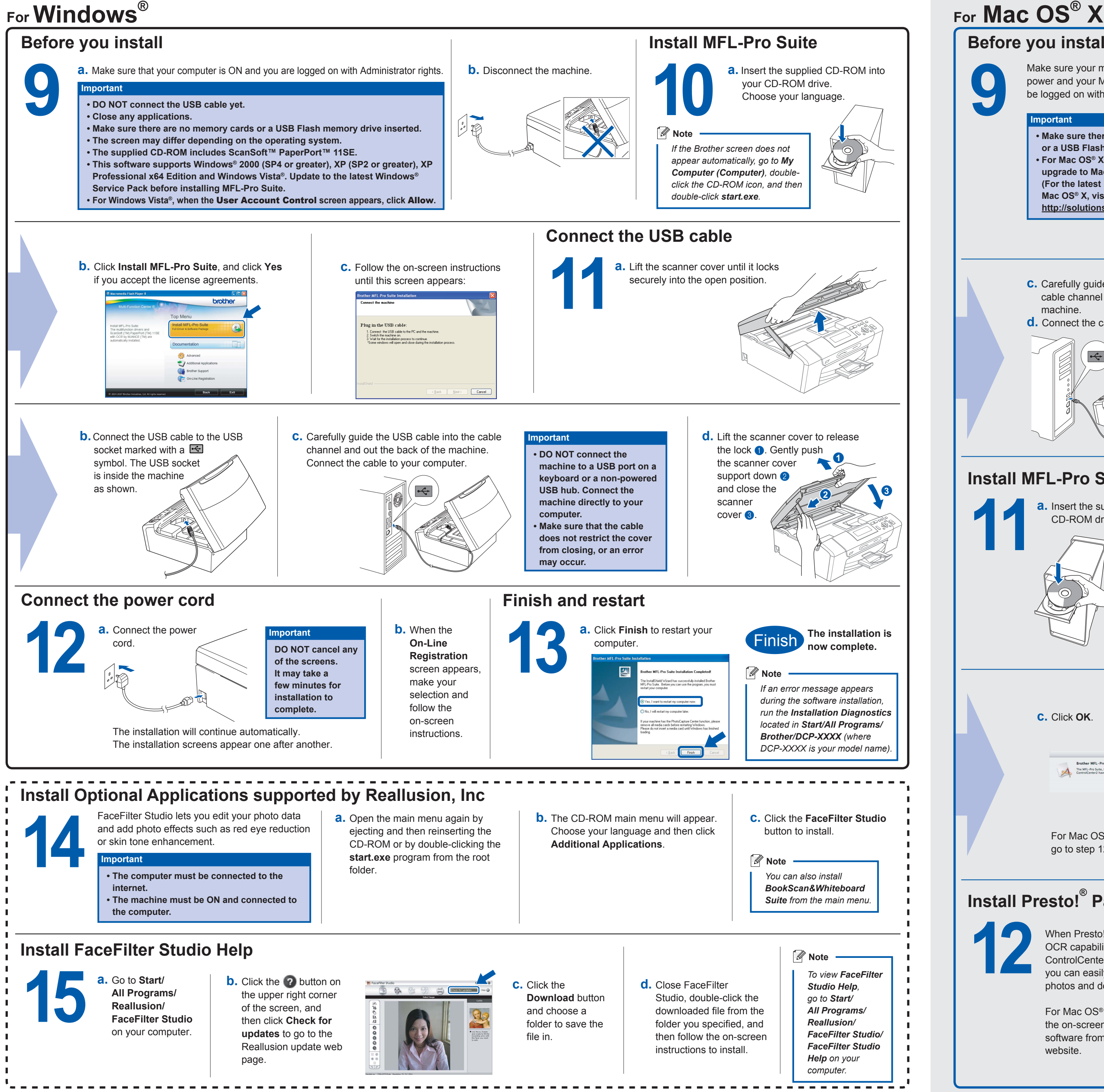

website.

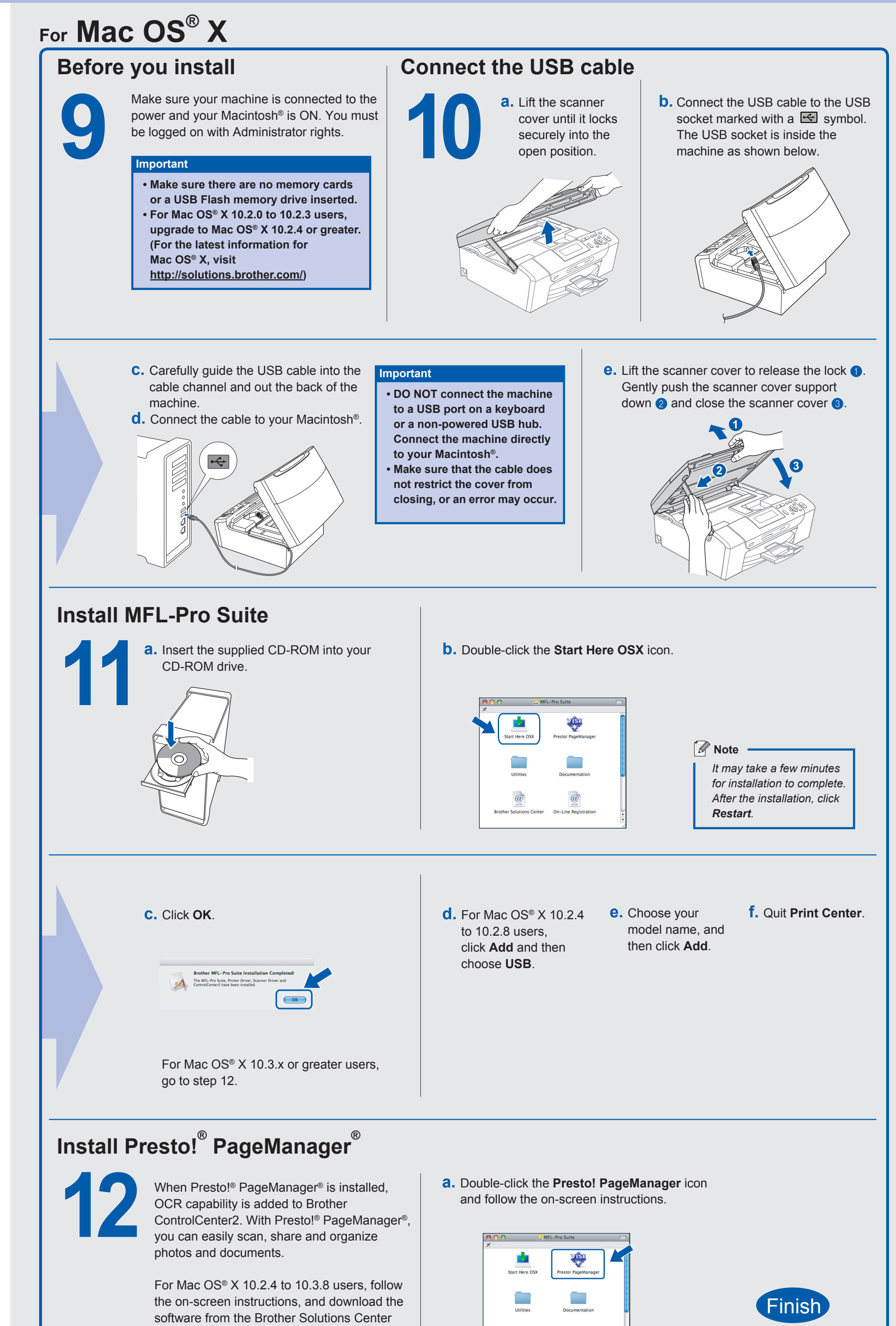

=<br>Brother So

**The installation is now complete.**

**3**